# Estudi experimental de la caiguda lliure

Miquel Barberà Parramon

1r. Bat. A-C

Desembre 2002

## <u>Índex</u>

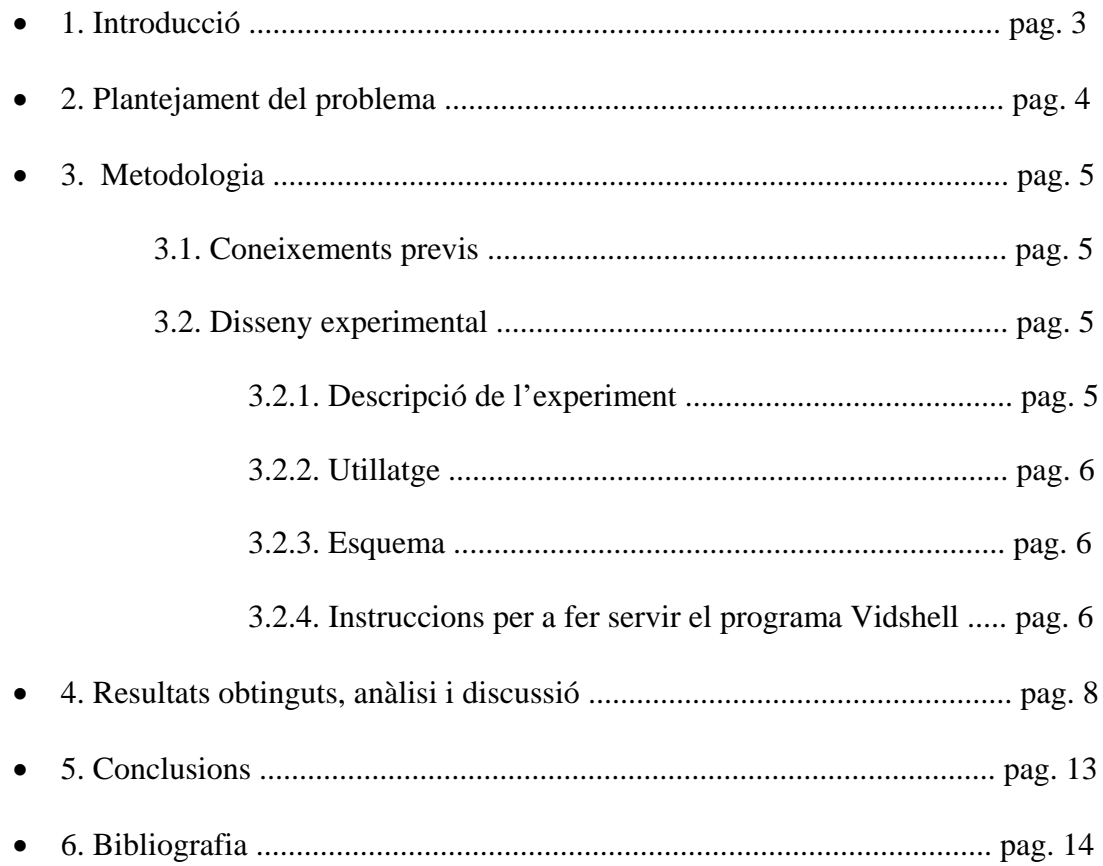

## **1. Introducció**

*In this essay I will try to calculate which is the acceleration of the Earth gravity using two programs called Vidshell and Curve Expert, because all the books says that it's 9,8*  m/s<sup>*s*</sup>, but who tells us that this it's correct? I will also try to answer another kind of *questions related to the free fall movement, for example: The free fall movement of one person that falls from a crane of 56 m is gradually accelerated?* 

A mi sempre m'ha n agradat les coses relacionades al món de la física i especialment i especialment tot el que està relacionat amb el moviment que realitzen els cossos en una caiguda lliure, especialment el que realitzen les persones quan es llancen d'una gran alçada, com per exemple els paracaigudistes i els que fan *puenting*.

Sempre ens han dit que l'acceleració de la gravetat és de 9,8 m/s<sup>2</sup>, però com podem demostrar que es veritat? Aprofitant els coneixements adquirits en el crèdit comú de física i fent servir els programes Vidshell i Curve Expert, en aquest treball s'intenta

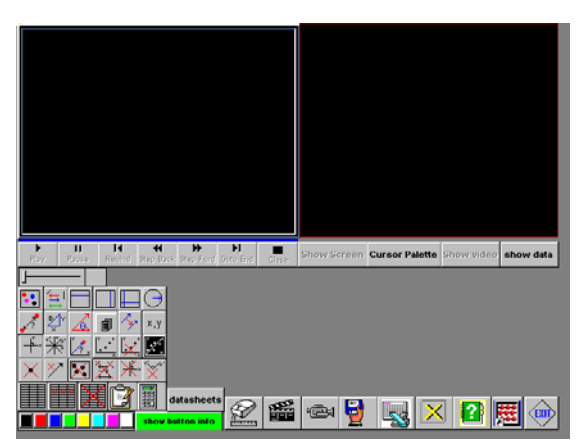

**Imatge del programa Vidshell**

calcular quina és l'acceleració de la gravetat i respondre altres preguntes relacionades amb la caiguda lliure exposades en l'apartat següent.

Aquests programes representen una gran evolució en el món de la física ja que ens facilita enormement els càlculs que s'han d'efectuar per a determinar l'acceleració de la gravetat, i a més, al realitzar la major part dels càlculs l'ordinador, ens dona una gran seguretat a l'hora d'expressar els resultats.

## **2. Plantejament del problema**

Aquest estudi experimental pretén està dividit en una sèrie d'experiments o problemes, que són els següents:

- Problema I. El moviment de caiguda lliure d'una persona des de dalt d'una grua de 56 m és uniformement accelerat?
- Problema II. En el cas de que no sigui uniformement accelerat quin tipus de moviment serà?
- Problema III. Quina és la velocitat terminal que assoleix la persona que es llença des de dalt d'una grua de 56 m?
- Problema IV. La fricció de l'aire altera el moviment de caiguda lliure que realitza una persona al caure des d'una altura de 56 m?
- Problema V. Quina és l'acceleració de la gravetat sobre aquesta persona que es llença des de 56 m?

### **3. Metodologia**

#### **3.1.Coneixements previs**

Per a poder respondre correctament les preguntes plantejades en aquest experiment és necessari tenir ben assolits els coneixements següents:

#### *3.1.1. Moviment rectilini uniformement accelerat (m.r.u.a.)*

El moviment d'un cos és uniformement accelerat quan la seva acceleració es constant. Per tant, l'acceleració mitjana i l'acceleració instantània coincideixen.

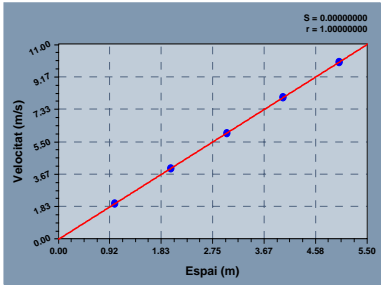

Si el gràfic velocitat-temps s'ajusta Si el gràfic espai-temps s'ajusta

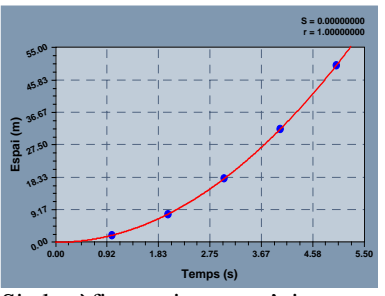

a una recta es que és un m.r.u.a. a una paràbola es que és un m.r.u.a.

#### *3.1.2. Moviment rectilini uniforme (m.r.u.)*

El moviment d'una partícula és rectilini uniforme quan la seva velocitat és constant. Per tant la velocitat mitjana i la velocitat instantània coincideixen.

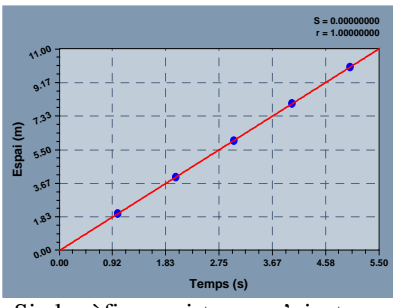

 Si el gràfic espai-temps s'ajusta a una recta el moviment és m.r.u.

#### **3.2. Disseny experimental**

#### *3.2.1. Descripció de l'experiment*

Per a fer aquests experiments el que s'ha de fer és seleccionar el vídeo *bungee* del programa Vidshell en que un home es llança des d'una grua de 56 m d'altura. Aquest vídeo ens permet estudiar la caiguda lliure i per fer-ho el que s'ha de fer és mitjançant el Vidshell determinar la posició de la persona que es tira des dels 56 m amb funció del temps i després representar les dades obtingudes amb el Curve Expert, ja que d'aquesta manera a part de veure si el moviment de la caiguda lliure s'ajusta a una paràbola ens

dona l'acceleració que porta aquesta persona al caure, la velocitat terminal que agafa, etc.

#### *3.2.2. Utillatge*

Per a realitzar el present experiment és necessari disposar del següent material:

- Ordinador Personal
- El programa Vidshell
- El programa Curve Expert

#### *3.2.3. Esquema*

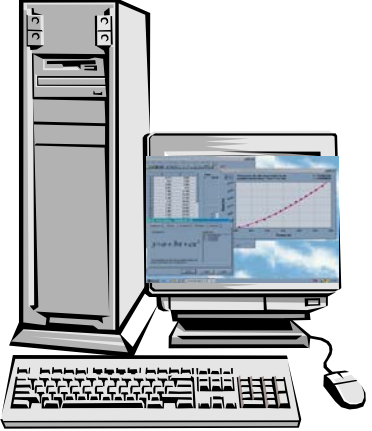

Ordinador amb el programa Curve Expert

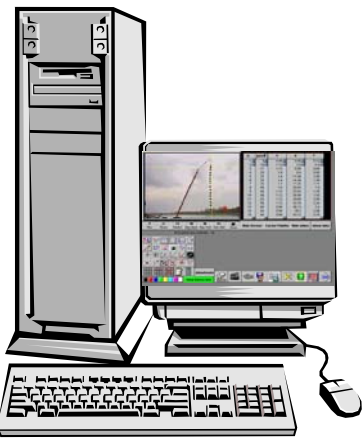

Ordinador amb el programa Vidshell

#### *3.2.4. Instruccions per a fer servir el programa Vidshell*

A causa de que és una mica difícil utilitzar el programa Vidshell per a obtenir les dades necessàries, seguidament hi ha les instruccions bàsiques per aconseguir els resultats esperats:

- 1. Obrir el Vidshell fent doble clic damunt de l'arxiu *tb70run.exe*.
- 2. Carregar el vídeo clicant sobre la icona en la que apareix una camera de vídeo. Seguidament seleccionar *Other Source* i triar el vídeo que es desitja analitzar.

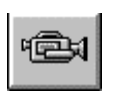

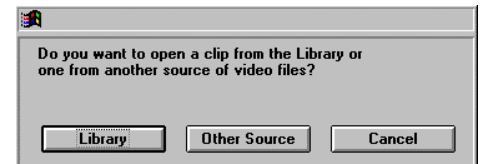

3. Clicar damunt de la icona en que apareix un ratolí per tal de que el programa pugui establir una equivalència entre els píxels i la distància real. Després d'apretar sobre aquesta icona s'ha d'apretar damunt del començament i deixar d'apretar al final de la línia que ens indiqui la distància que hi ha entre dos punts.

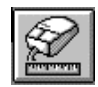

4. Definir l'eix de coordenades. Per a realitzar aquesta operació s'ha de clicar sobre la icona en que apareix un eix d'ordenades i seguidament clicar en el punt de la imatge en el que es desitja establir l'eix de coordenades.

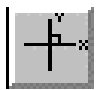

5. Obtenció dels punts. Per a obtenir els punts que ens indiquin la posició de l'objecte que volem analitzar primerament em de clicar sobre la icona que té forma de graella. Tot seguit el programa ens preguntarà sobre la velocitat en que ha estat enregistrat el vídeo seleccionat (normalment s'ha de posar 1/25, però varia depenent de la font d'obtenció del vídeo). Un cop s'ha realitzat això, ja es pot anar passant les imatges fotograma a fotograma clicant en la icona *Step Forward* i marcant els punts sobre els quals volem obtenir la posició. S'hi es vol es pot canviar el color dels punts seleccionant el color que es vulgui en la paleta de colors situada a baix a l'esquerra.

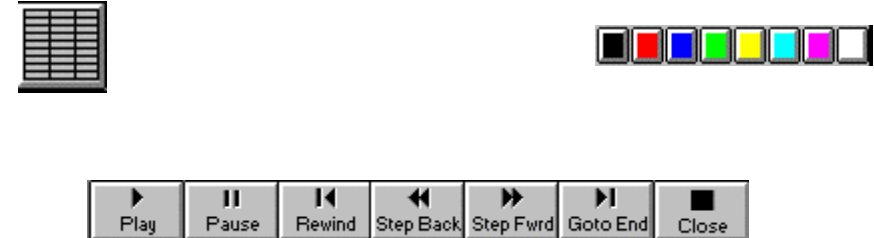

6. Per finalitzar, tot i que el Vidshell també ho pot fer, el més aconsellable es apuntar-se les dades obtingudes en un paper i treballar amb elles en el Curve Expert.

## **4. Resultats obtinguts, anàlisi i discussió**

Després de realitzar tots els passos necessaris, els resultats obtinguts són els següents:

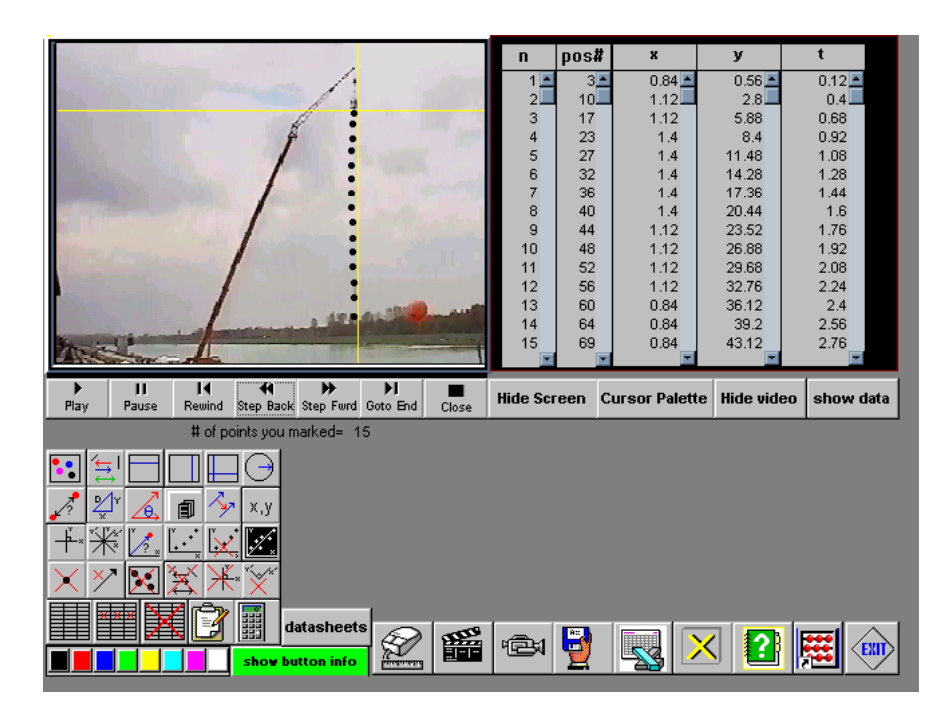

Si es considera que durant la caiguda lliure l'objecte estudiat només realitza un moviment rectilini uniformement accelerat els resultats són els següents:

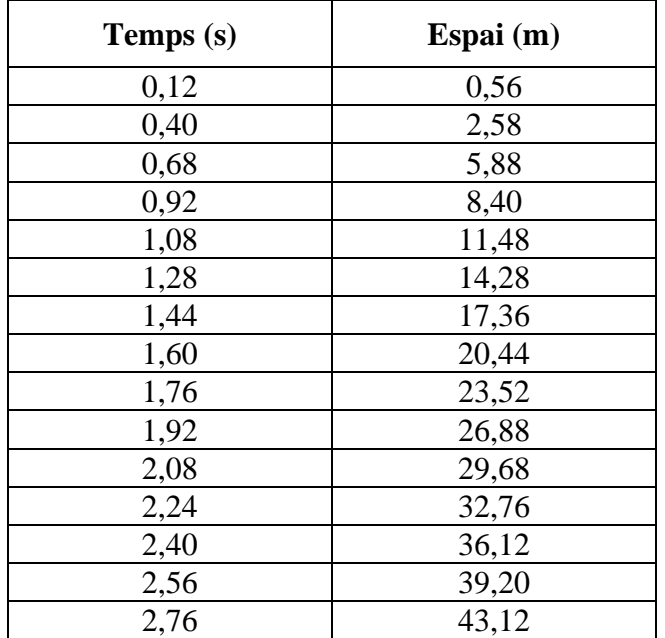

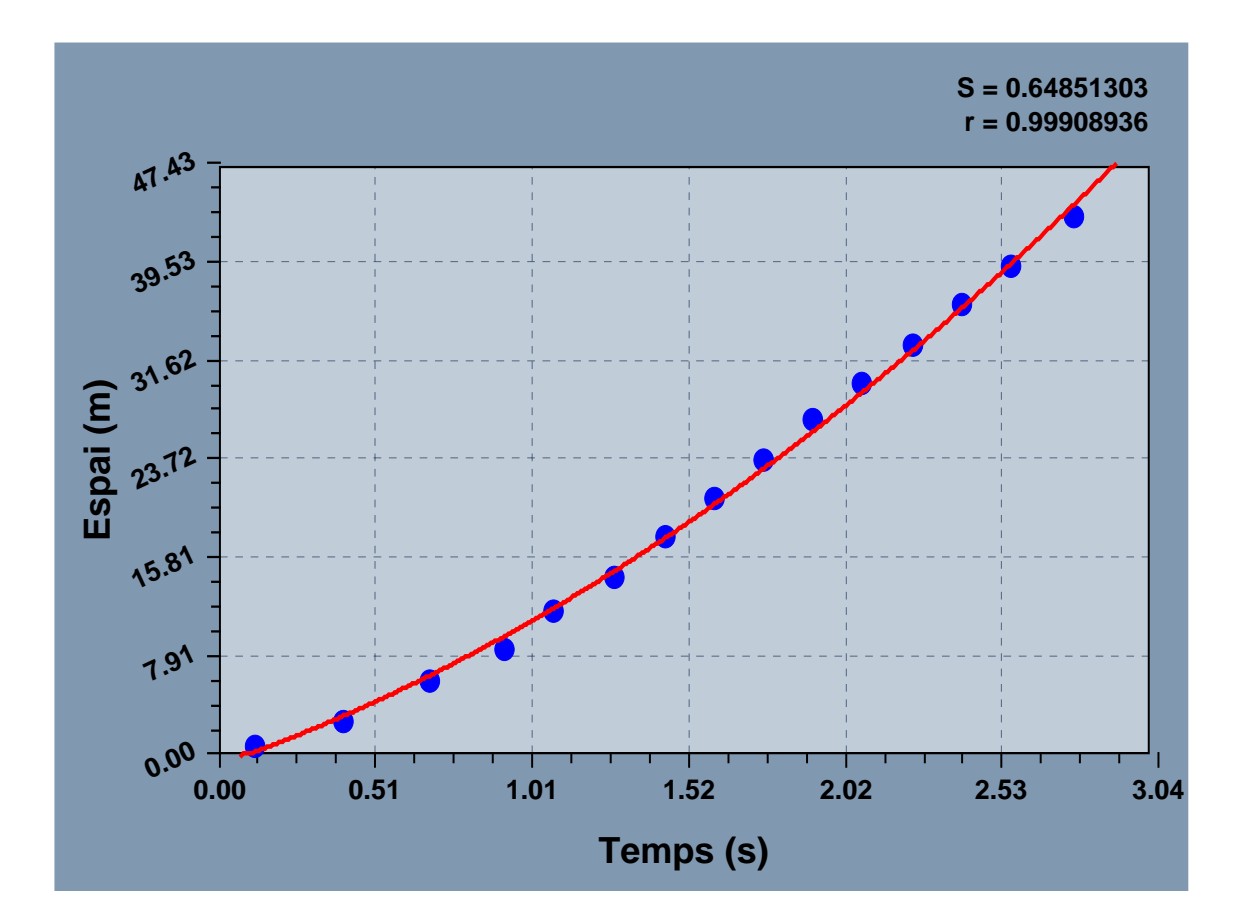

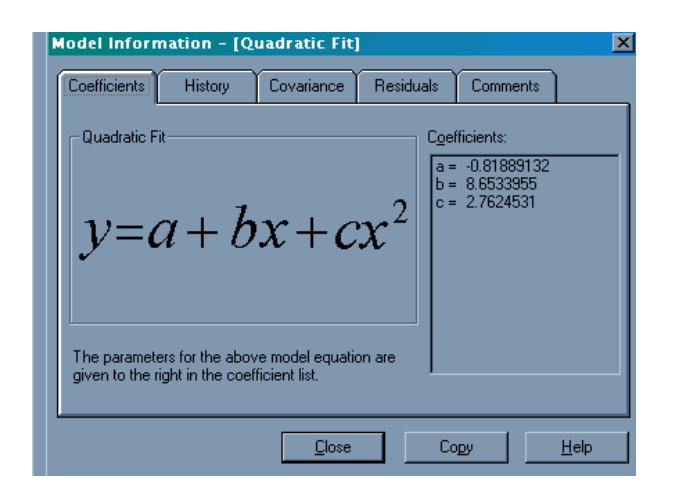

 $y = a + bt + ct^2$ 

 $y = -0.82 + 8.65 t + 2.76 t^2$  $y = y_0 + v_0 t + \underline{at}^2$  2  $v_0 = 8,65$  m/s  $a = 2{,}76$  m/s<sup>2</sup>  $a = 5{,}52$  m/s<sup>2</sup> 2

Amb aquests resultats s'ha obtingut una acceleració de la gravetat tan baixa a causa de que com es pot observar en el gràfic, la persona al caure no accelera tota l'estona, ja que arriba en un punt en que para d'accelerar, per això el més convenient és analitzar el moviment en dues parts separades.

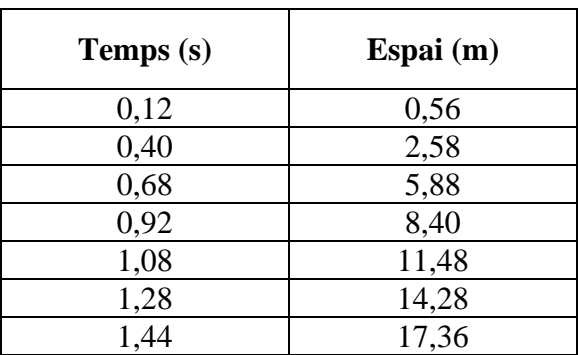

*- Resultats obtinguts en la part en que el moviment és uniformement accelerat.* 

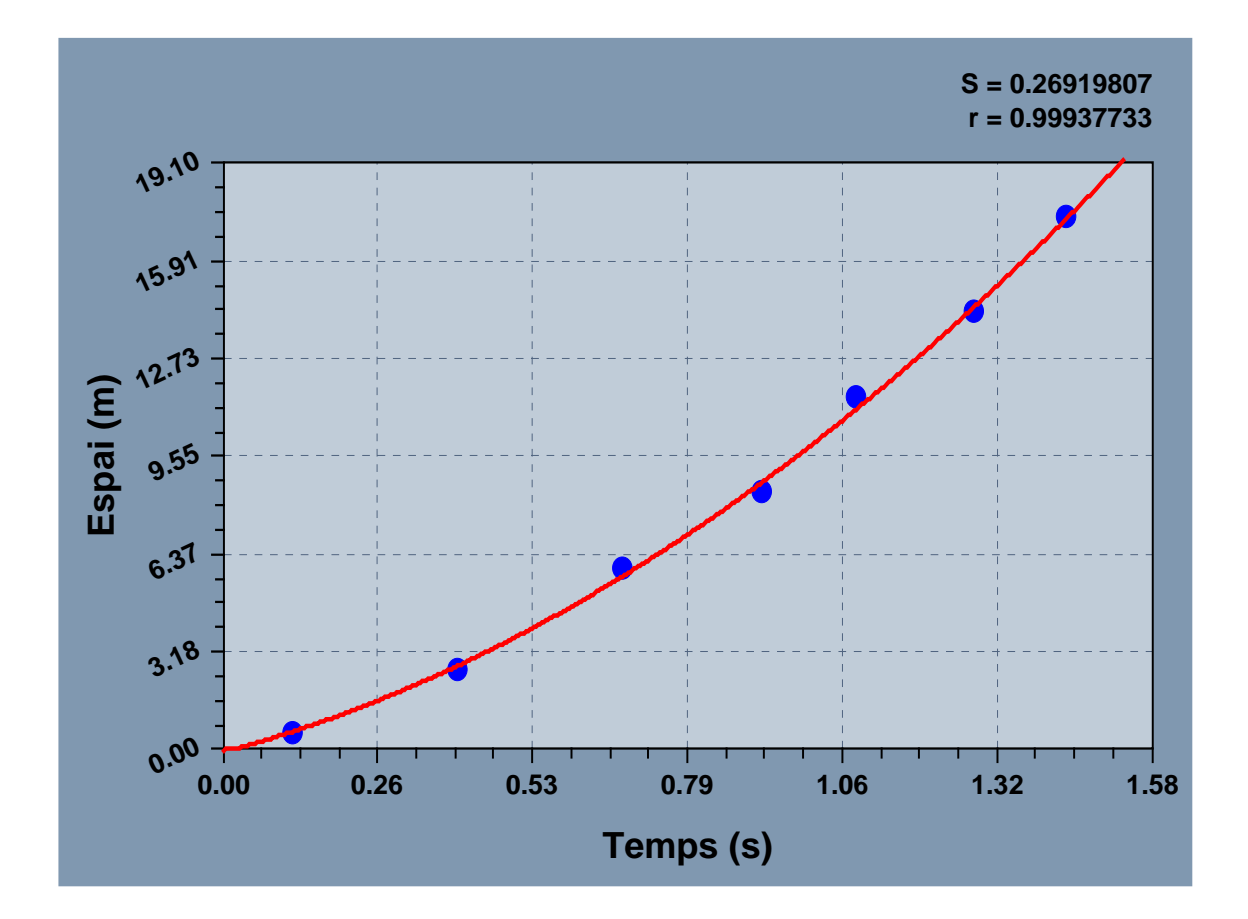

 $y = a + bt + ct^2$  $y = -0.08 + 5.11 t + 4.86 t^2$  $y = y_0 + v_0 t + \underline{at}^2$  2  $a = 4,86$  m/s<sup>2</sup>  $a = 9,72$  m/s<sup>2</sup> 2

- *Resultats obtinguts en la part en que el moviment és uniforme*

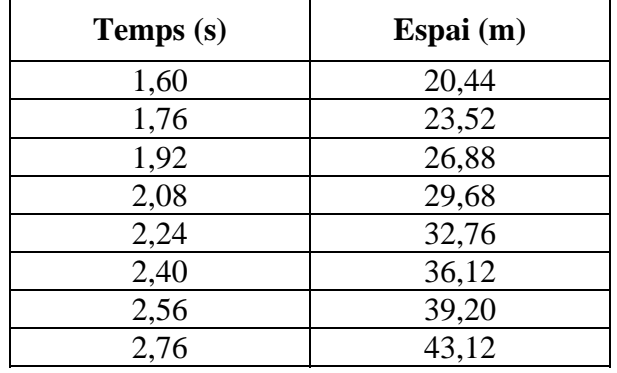

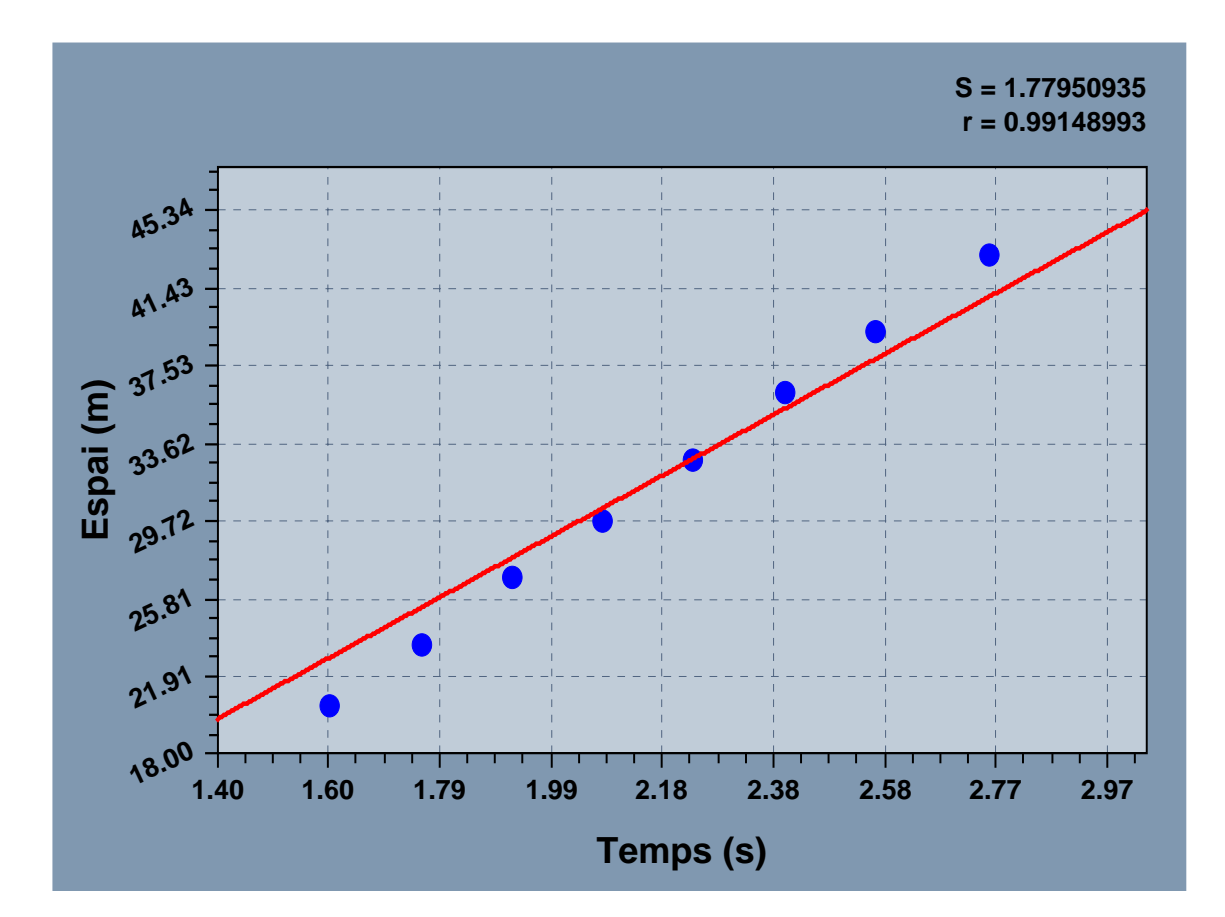

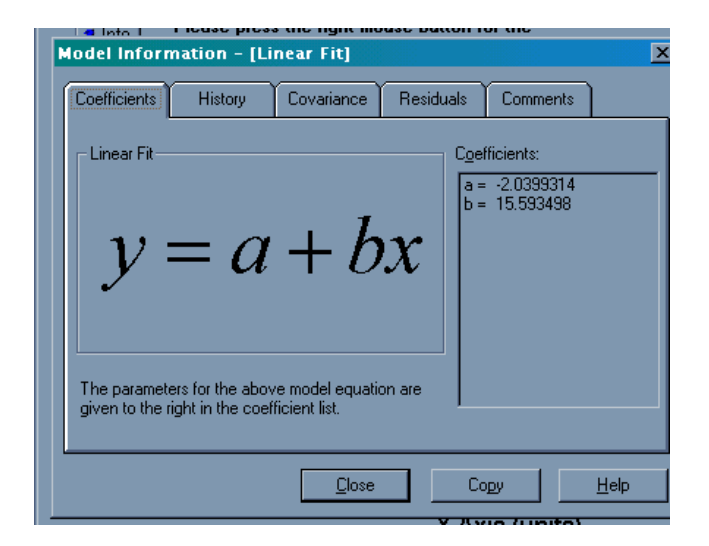

 $y = a + bt$ 

- $y = -2,03 + 15,59$  t
- $y = y_0 + vt$
- $v = 15,59$  m/s

## **5. Conclusions**

Després de realitzar els càlculs pertinents, podem afirmar que aquestes són les respostes a les preguntes plantejades anteriorment:

- Problema I. El moviment de caiguda lliure d'una persona des de 56 m d'alçada no és només uniformement accelerat ja que hi ha més tipus de moviment.
- Problema II. Una persona quan cau des de 56 m d'alçada realitza dos tipus diferents de moviment, primerament accelera uniformement i després realitza un moviment uniforme.
- Problema III. La velocitat terminal que assoleix una persona al saltar des d'una altura de 56 m és de 15,59 m/s.
- Problema IV. La fricció si que altera el moviment de caiguda d'una persona des de 56 m, ja que com s'ha pogut comprovar experimentalment, la persona primerament accelera uniformement, però després a causa de la fricció amb l'aire deixa d'accelerar per a continuar realitzant un moviment uniforme.
- Problema V. L'acceleració de la gravetat en la fase en que la persona accelera és de  $9,72 \text{ m/s}^2$ .

## **6. Bibliografia**

Per a realitzar aquest treball he buscat informació en els llocs següents:

- http://www.192.233237.47/vidshell/vidshell.html
- Física 1. Batxillerat Salvador Serra, Montserrat Armengol i Joan Mercadé Ed.: Mc Graw Hill